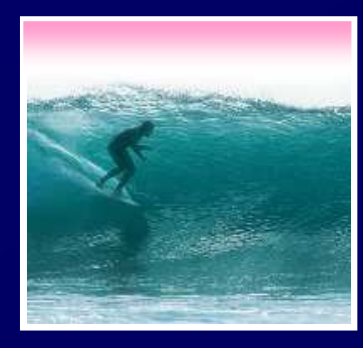

# Once Is Not Enough

Repeating instructions is the source of great power in computing

© 2006, Lawrence Snyder

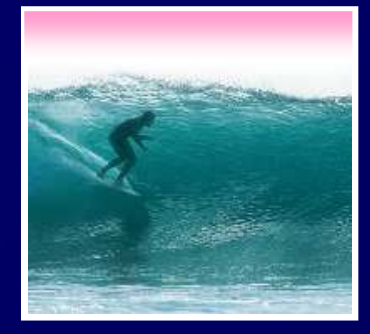

#### Iteration

#### "Iteration" is another term for "repeat"

- Iteration doesn't suffer from the question of whether the first item is counted … in iteration it always is. (*Use "repeat" and* "iterate" interchangeably unless it matters.)
- Iterating is usually called "looping" in programming
- of statements to help program loops• Programming languages have many kinds
- In JS we will use the **for**-statement

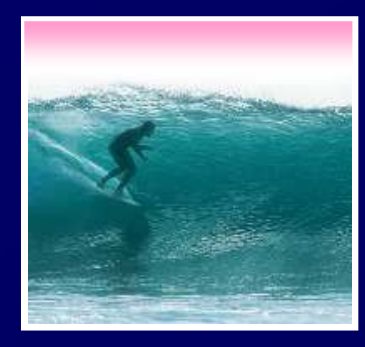

### Sample for-statement

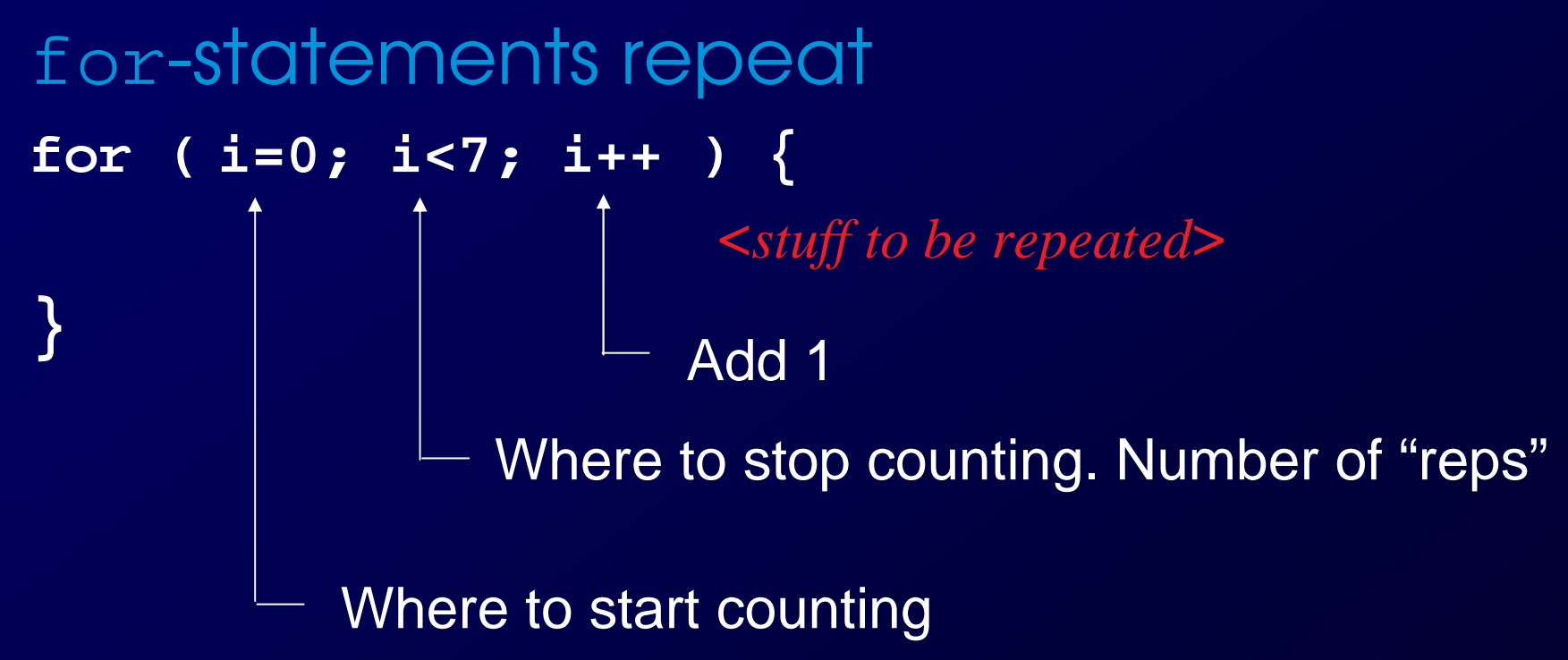

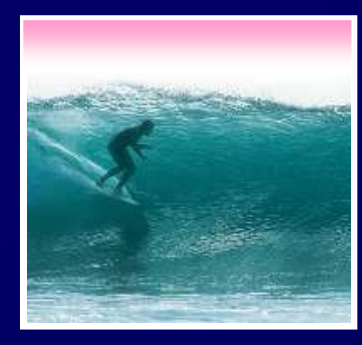

### Sample for-statement

```
for-statements repeatfor (i=0; i<7; i++ ) {
                    <stuff to be repeated>}
For example …for (i=0; i<7; i++ ) {document.write("<img src=RedBox.gif>");
}
```
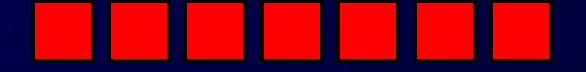

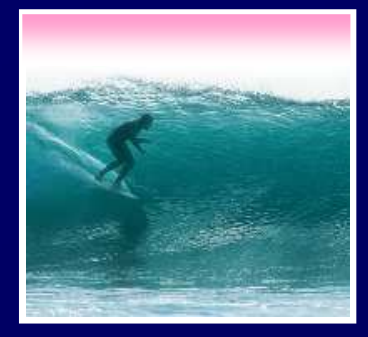

}

### Anatomy of **for**

The **for**-statement syntax**for** ( <*initialize>*; <*continue test>*; <*next iteration>* ) {<br>
<*statement list>* <*statement list*>

> <sup>&</sup>lt;*initialize*> -- gives iteration variable its first value<sup>&</sup>lt;*continue test*> -- this test is performed before starting each cycle of loop; if false, quit <sup>&</sup>lt;*next iteration*> -- the change to the iteration variable after each cycle**for**'s 3 control specifications -- the "control trio"-- are connected by an iteration variable

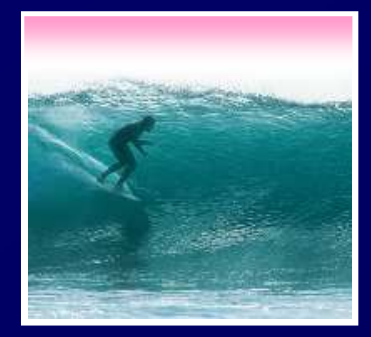

</html></html>

### An Iteration

6

#### Iterations can count ...

<html><head><title>Test Page</title></head><br/> <script language="JavaScript"> var i, text = ""; // Initialize text to empty string<br>for (i=1; i<=5; i=i+1) { for (i=1; i<=5; i=i+1) {for (i=1; i<=5; i=i+1) {text = text + "Iteration no.: " + i + "\n"; }**Microsoft Internet Explorer**  $\vert x \vert$ **Newline** alert(text); Iteration no.: 1 Iteration no.: 2 in JS </script></body> </script></body>Iteration no.: 3

Iteration no.: 4 Iteration no.: 5

OK.

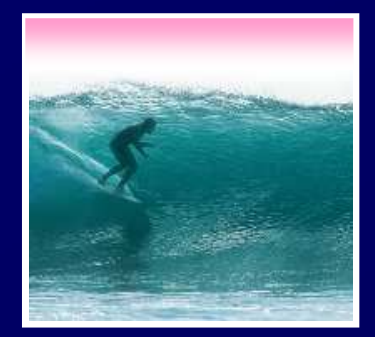

# Iterations Control Actions

#### Iterations can replicate other things...

 <html><head><title>Test Page</title></head> <body><html><head><title>Test Page</title></head> <body><script language="JavaScript">

var i, text="It's funny!"; for (i=1; i<=3; i=i+1) {for (i=1; i<=3; i=i+1) {text = text + " Ha!"; var i, text="It's funny!";

 </script></body>alert(text); }</script></body>

Microsoft Internet Explorer

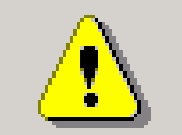

It's funny! Ha! Ha! Ha!

**OK** 

 $\vert \times \vert$ 

</html></html>

) jing the limit variable to, say, i $\leq$ =10  $\leq$  It is possible to make it a lot funnier by<br>changing the limit variable to, say, i<= changing the limit variable to, say, i<=1000

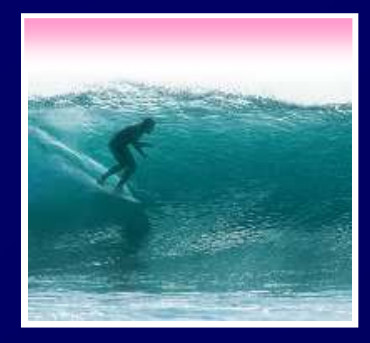

### Key Points of Loops

The most important features of loops: • The starting value of the iteration variable • The amount the iteration variable changes• The ending value of the iteration variable\* As explained in the book ⊥t is possible As explained in the book, it is possible<br>to completely control these features *k*<br>prepariventing the "peatrol trip" but to completely control these features by properly setting the "control trio," but programmers have gotten in the habit of writing a single kind of iteration: WFI

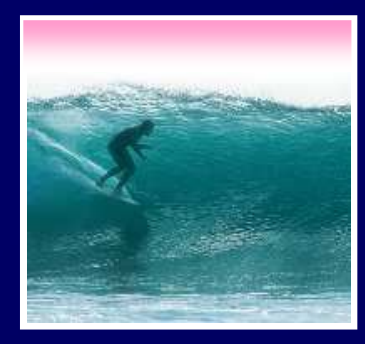

World Famous Iteration

To loop *n* times the WFI has this form<br> **for** ( **i=0; i<n; i+t**) {<br>
same as is **for ( i=0; i<n; i++) {** <sup>&</sup>lt;*statement list*>Same as i=i+1

> Advantages: • Fast to type

**}**

WFI starts at 0, steps by 1, stops (before) n0, 1, 2, …, n-1

 • 0-origin makes it handy for most computations• The number of iterations is the number after <

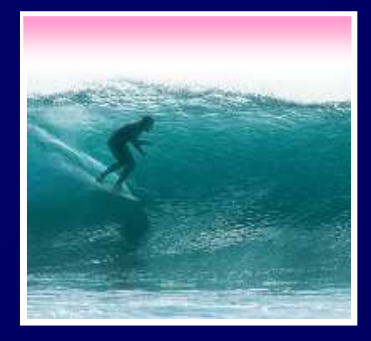

# "Off By 1" Error

The most common error when working with iterations is to miscount by 1• A common place where the "off by 1" error • Everyone makes this mistake matters is in how many times a loop loops • The importance of the WFI is it tells exactlyfor (  $i=0$ ;  $i<$ n;  $i+$ +) { <sup>&</sup>lt;*statement list*>**}**Number of iterations

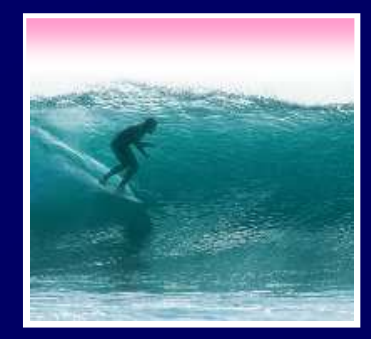

# Using Iteration In JS

11

#### Print out a row of things

<html><head><title>Test Page</title></head> <body><html><head><title>Test Page</title></head> <body><script language="JavaScript"> var j; for (j=0; j<5; j++) {var j; for (j=0; j<5; j++) {document.write('[ ' + j + ' ]'); document.write('[ ' + j + ' ]');}My Test Page - Netscape 6  $|$   $\Box$   $|$   $\times$   $|$ File Edit View Search Go Bookmarks Tasks Help </script></body></script></body>Go </html></html>My Netscape Q Search EBookmarks & Free AOL & U.  $[0][1][2][3][4]$ FIE≍ La N SI -8 密剧

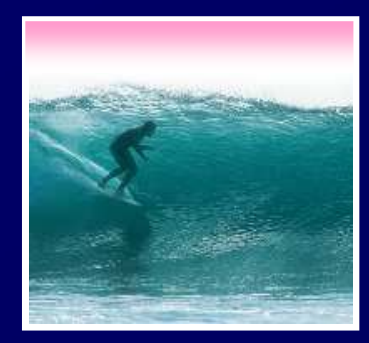

# Doubly Nested Loop

#### A loop within a loop repeats repetitions

<html><head><title>Test Page</title></head> <body><html><head><title>Test Page</title></head> <body><script language="JavaScript"> The new code is var i, j; for (i=0; i<3; i++) {var i, j; for (i=0; i<3; i++) { shown in whitefor (j=0; j<5; j++) {for (j=0; j<5; j++) { $\begin{split} \text{document.write}(\texttt{[' + i + ', ' + j + ' ]');} \\ \textcolor{white}{\text{|}}\textcolor{white}{\text{matrix Re}} \textcolor{white}{\text{G. S-arch}} \textcolor{white}{\text{F-Bookm}} \end{split}$ document.write('[ ' + i + ',' + j + ' ]');<br>A <u>My Netscape Q Search | Boo</u> }} </script></body></script></body> $[1,0] [1,1] [1,2] [1,3] [1,4]$ </html></html> $[2,0] [2,1] [2,2] [2,3] [2,4]$ 12 $\mathcal{B}$ usy Rai  $\mathbf{F}$ 

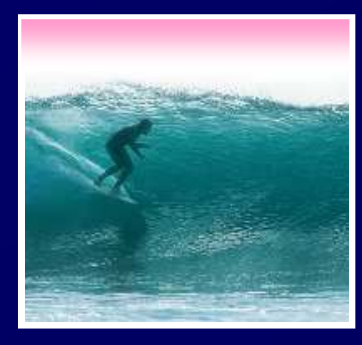

### Demonstration

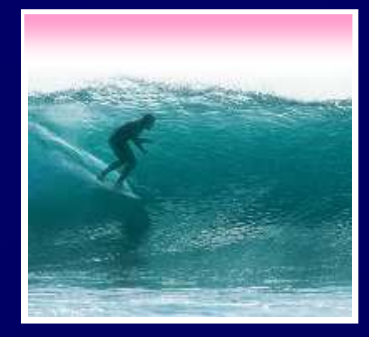

#### Arrays and Indexes

We know about names with multiple  $\begin{array}{c} \text{instantness:} \ \text{Rocky 3, QE 2, John Paul 2} \ \bullet \ \text{The number is called the name's index} \ \bullet \ \text{The least index is called the index or 2.} \end{array}$ 

• The number is called the name's *index* 

- The least index is called the index *origin*
- In programming, variables that can be indexed are called arrays

• Declare arrays in JavaScript:

var <sup>&</sup>lt;*identifier*> = new Array (<*num elements*>);

• JavaScript arrays are 0-origin

14• Reference array elements w/ brackets: A[0]

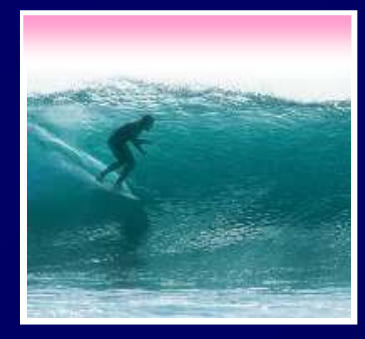

### Arrays and Loops

Loops and arrays work together• Declare an array and initialize elements to 8**var j, A = new Array(5); for (j=0; j<5; j++) {A[j] = 8;** WFI and array's indices both start at 0**}** Notice what would change to have 1000 elements -- arrays and loops give powerFive elements: A[0], A[1], A[2], A[3] & A[4]

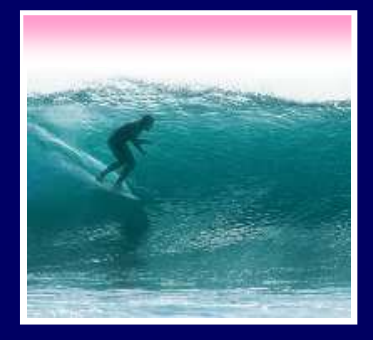

### Summary

Iteration is very powerful because a small amount of code specifies a lot of computation

- for gives full range of looping limits, steps
- **for** gives tull r<br>• Use any form ( • Use any form of **for** that works, but using the WFI is a good habit to adopt
- In a doubly nested loop one iteration has another iteration as its <*statement list*>
- Arrays are variables with many elements that are referred to by their index